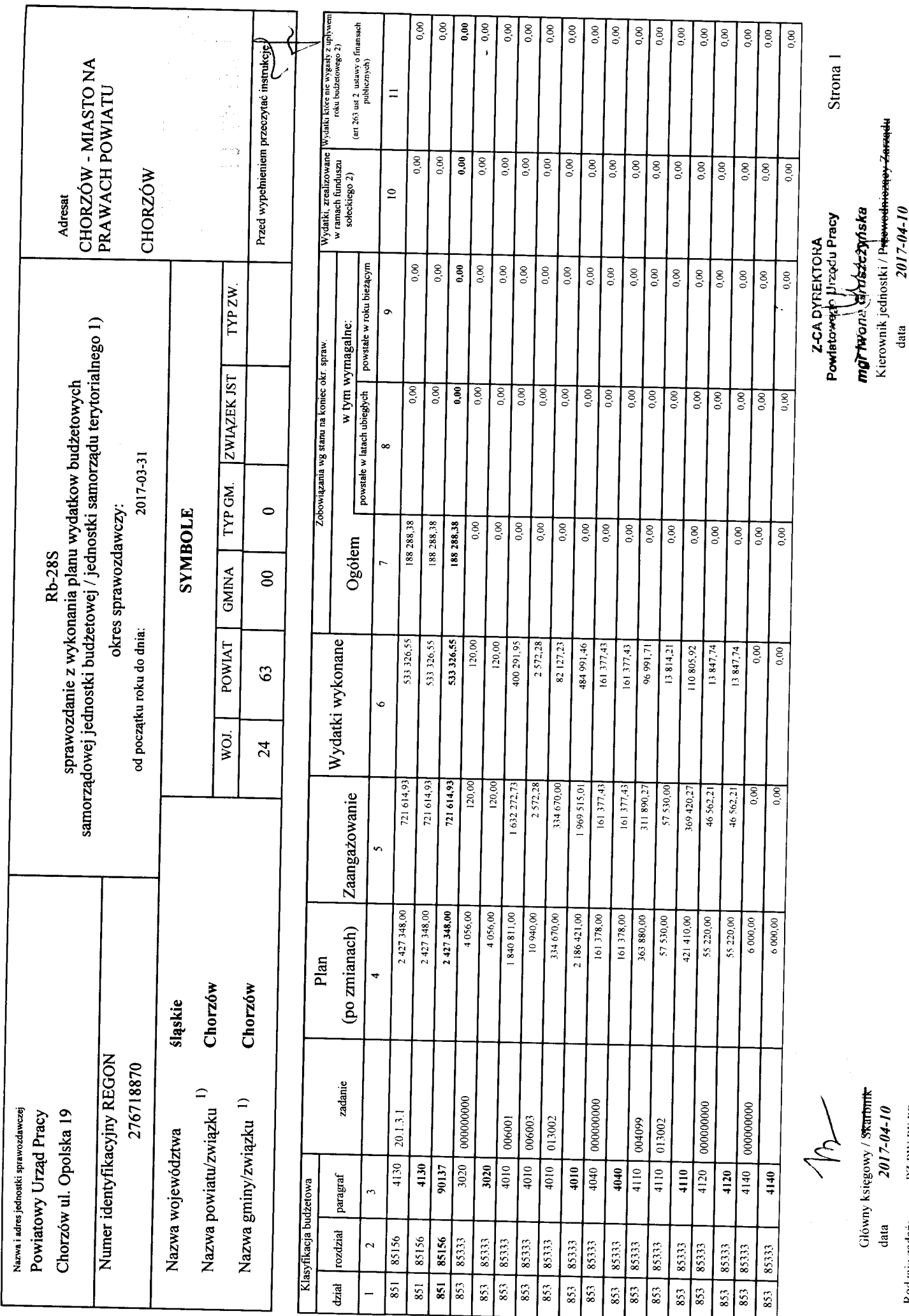

Rodzaje zadań:<br>  $PZ.PW.PF.PP$ <br>  $H$  denytikator sprawozdania:<br>
20170410093922

2017-04-10

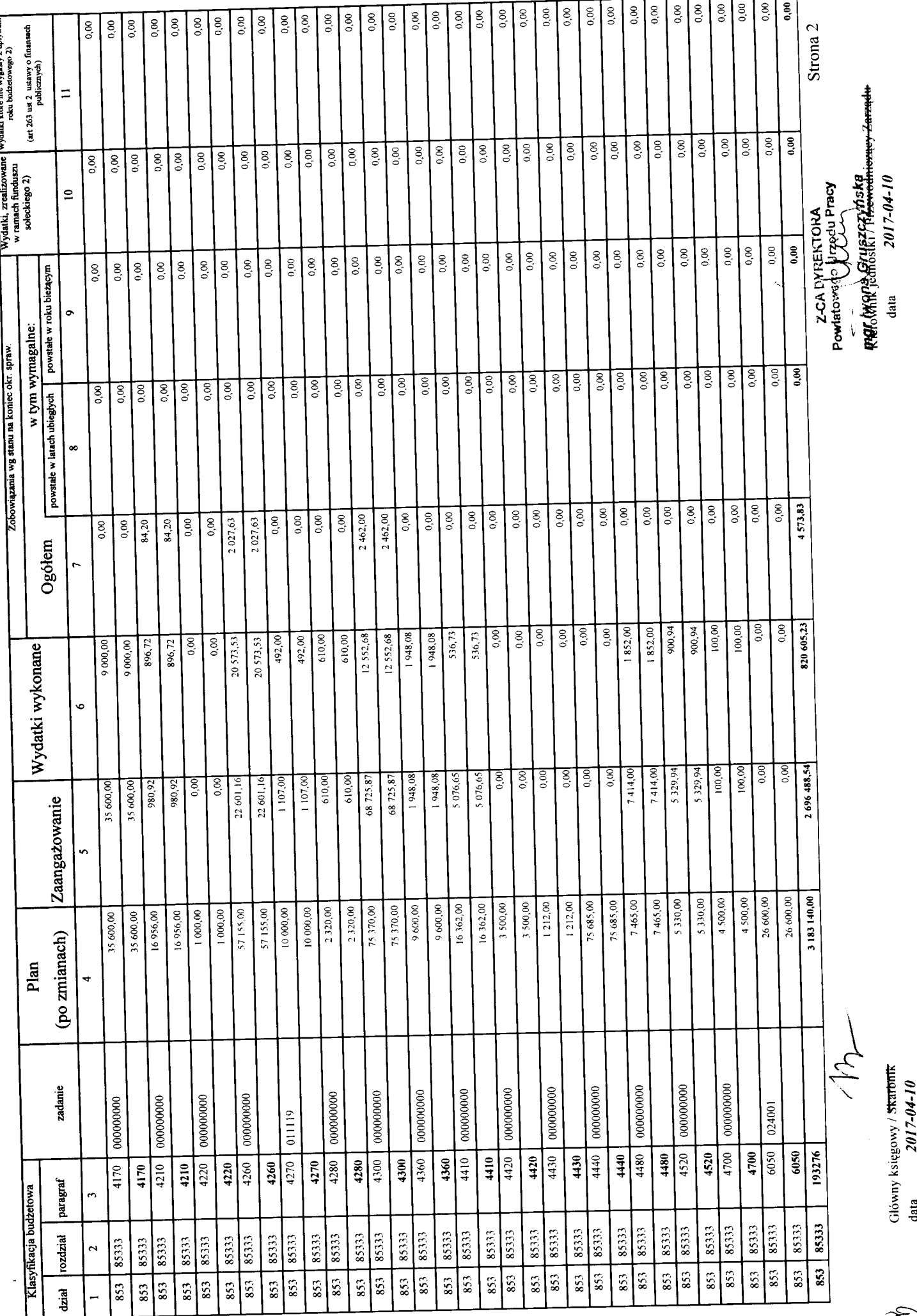

 $\begin{tabular}{l} \bf Rodzaje zadań: \end{tabular} \begin{tabular}{l} \bf PZ.PW.PF.PP \\ \bf Identyfikaro sprawodania. \end{tabular} \begin{tabular}{l} \bf 20170410093922 \\ \end{tabular}$ 

 $\mathscr{F}$ 

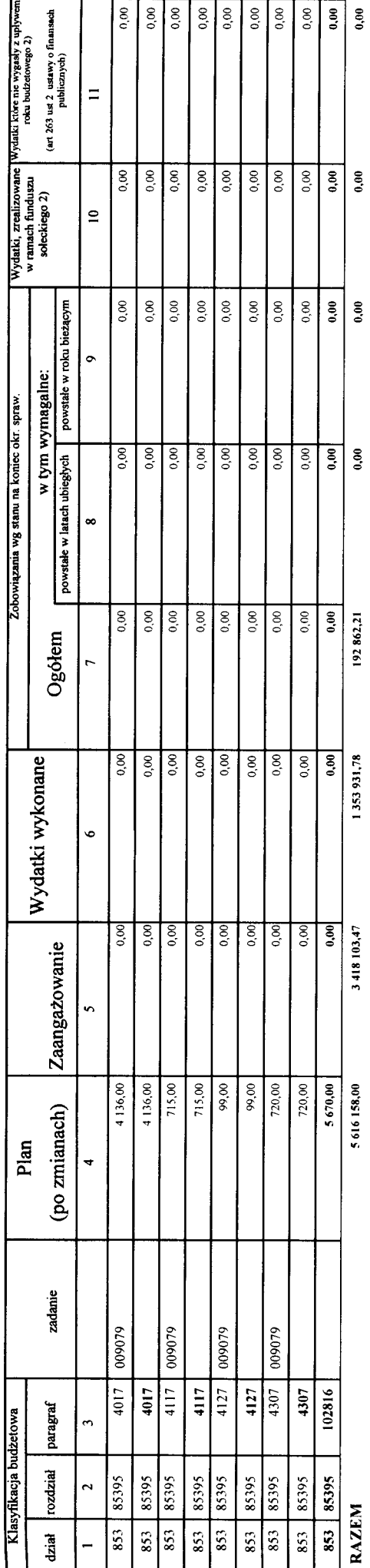

 $\ddot{\phantom{a}}$ 

1) niepotrzebne skreślić<br>2) wypełniać tylko za rok sprawozdawczy

Strona 3 Kierownik jednostki / Prazavodniczący Zarządu.<br>data  $2017.04-10$ mgruone dauszezyńska Z-CA DYREKTORA<br>Powiatowine Urzędu Pracy

j.

Główny księgowy / Skarbnik<br>data  $2017-04-10$ 

 $\overline{\mathcal{L}}$ 

Rodzaje zadań: PZ,PW,PF,PP<br>Identyfikator sprawozdania: 20170410093922

R